# **SIMULATION TOOLS FOR ELECTRICAL MACHINES MODELLING: TEACHING AND RESEARCH**

T.C.NWODO *Dept. of Electrical/Electronics Engineering Federal University of Technology, Owerri Imo State EMail: [tcnwodo@vahoo.com](mailto:tcnwodo@vahoo.com)*

## O.I.OKORO

*Dept. of Electrical Engineering University of Nigeria, Nsukka Enugu State. Email: [oiokoro@hotmail.com](mailto:oiakoro@hotmail.com)*

# **ABSTRACT**

*Simulation tools are used both for research and teaching to allow a good comprehension of the systems under study before practical implementations. This paper illustrates the way MATLAB is used to model non-linearites in synchronous machine. The machine is modeled in rotor reference frame with currents as state variables. The solution provide an easy way of determining the dynamic behaviour of the machine at run-up conditions. The MATLAB script is presented in Appendix* 1 *to encourage the reader use the script to verify the results presented. It is also expected that lecturers in Electrical machines who are involved in engineering undergraduate education will find the script very useful in terms of demonstrating the effect of non-linearities in Asynchronous machine dynamics.* 

**Keywords:** Asynchronous machine; MATLAB scripts; engineering education; skin-effect; saturation effect; dynamic behavour

# **1.0 Introduction**

The gross under funding of Nigerian Universities has adversely affected research efforts in our nation's engineering faculties. Research facilities are in short supply and in some cases non-existent [1]. Where the former is the case, the amount of research in those Universities is better imagined than described. The equipment are not only obsolete but also in limited supply to the extent that the studentequipment ratio is usually alarming. In such situation, there is an urgent need to look at alternative method of research which will not only conserve the existing facilities but also reduce the enormous effort wasted in design and testing of results. System modelling and simulation of the actual physical system offer a better alternative. Simulation can be very useful in many scientific and engineering research that proceed as follows [2]:

- Observing the physical system
- Formulating a hypothesis or

mathematical model to explain the observation

- Predicting the behaviour of the system from solutions or properties of the mathematical model.
- Testing the validity of the hypothesis or mathematical model.

Depending on the nature of the actual physical system and the purpose of the simulation, the definitions of modelling and simulation will vary. Generally, simulation is a technique that entails setting up a model of a real situation and performing experiments on the model. The procedure for developing a model often take the following forms:

- Identifying the purpose of the model as to be able to impose on it any simplifying assumptions.
- Determining the means

(Instrumentation requirements) of obtaining parameters for the model.

• Defining the available computational facilities.

It is important to note that simplicity is the hallmark of most good models. The results of Okoro [3,4] amply attest to that. Whereas oversimplification and omissions may lead to unacceptable loss of accuracy as can be seen in [4]; where a great error existed in the conventional model as compare to when saturation and skin effects were included in the modelling of induction machine. However, a compromise between an oversimplified model and a detailed model must be reached as the later can be cumbersome to use both in computer simulation and hardware implementation [5,6]. In this paper, the need for MATLAB as a pedagogical tool in research and teaching is highlighted. A practical application which studies the effect of non- linearities in asynchronous machine is used to validate the enormous potentials of MATLAB. Lastly, relevant conclusion is made and way forward proposed in engineering research in Nigerian Universities.

#### **2.0 Conventional Machine Model**

The conventional model for asynchronous machine assumes a linear air-gap, balanced stator voltages with saturation and skin effects neglected. This method of analysis is well known and can be found in almost any standard textbook in electrical machine dynamics [2,7,8]. Thus, the electrical model of the squirrel-cage asynchronous machine in rotor reference frame is given by [7,8] as:

$$
\begin{bmatrix} V_{qs} \\ V_{ds} \\ 0 \\ 0 \\ 0 \\ \end{bmatrix} \begin{bmatrix} (R_s + L_s p) & -\omega_r L_s & L_m p & \omega_r L_m \\ -\omega_r L_s & (R_s + L_s p) & -\omega_r L_m & L_m p \\ L_m p & 0 & (R_r + L_r p) & 0 \\ 0 & L_m p & 0 & (R_r + L_r p) \\ \end{bmatrix} \begin{bmatrix} i_{qs} \\ i_{ds} \\ i_{qr} \\ i_{dr} \\ \end{bmatrix}
$$

For the purpose of digital simulation, equation (1) is represented in state variable form with currents as state variables [9].

$$
p[i] = -[L]^{-1}([R] + \omega_r[G])[i] + [L]^{-1}[V] \tag{2}
$$

Where,

$$
[V] = [V_{qs}V_{ds} 0 0]
$$
\n
$$
[R] = \begin{bmatrix} R_s & 0 & 0 & 0 \\ 0 & R_s & 0 & 0 \\ 0 & 0 & R_r & 0 \\ 0 & 0 & 0 & R_r \end{bmatrix}
$$
\n
$$
[L] = \begin{bmatrix} L_s & 0 & L_m & 0 \\ 0 & L_s & 0 & L_m \\ L_m & 0 & L_r & 0 \\ 0 & L_m & 0 & L_r \end{bmatrix}
$$
\n
$$
[G] = \begin{bmatrix} 0 & L_s & 0 & L_m \\ -L_s & 0 & -L_m & 0 \\ 0 & 0 & 0 & 0 \\ 0 & 0 & 0 & 0 \end{bmatrix}
$$
\n(6)

$$
\begin{bmatrix} 0 & -1 & 0 & 0 & 0 \\ 0 & 0 & 0 & 0 \\ 0 & 0 & 0 & 0 \end{bmatrix}
$$
 (0)

$$
\begin{bmatrix} i \end{bmatrix} = \begin{bmatrix} i_{qs} i_{qs} i_{qr} i_{qr} \end{bmatrix} \tag{7}
$$

The electromagnetic torque, Te is given by [7] as:

$$
T_e = \frac{3}{2} PL_m \left( i_{qs} i_{dr} - i_{ds} i_{qr} \right)
$$
 (8)

The stator voltages are balanced and represented as:

$$
V_{as} = \sqrt{2V} \cos \omega_b t
$$
(9)  
\n
$$
V_{bs} = \sqrt{2V} \cos \left(\omega_b^t - \frac{2\pi}{3}\right)
$$
(10)  
\n
$$
V_{cs} = \sqrt{2V} \cos \left(\omega_b^t + \frac{2\pi}{3}\right)
$$
(11)

These stator voltages are related to the d-q frame of reference by equation (12),

$$
\begin{bmatrix} V_{qs} \\ V_{ds} \end{bmatrix} = \begin{bmatrix} C_1 \end{bmatrix} \begin{bmatrix} V_{as} \\ V_{bs} \\ V_{cs} \end{bmatrix} \tag{12}
$$

Where,

$$
C_1 = \frac{2}{3} \begin{bmatrix} \cos \theta, \cos \left( \theta_r - \frac{2\pi}{3} \right) \cos \left( \theta_r - \frac{4\pi}{3} \right) \\ \sin \theta, \sin \left( \theta_r - \frac{2\pi}{3} \right) \sin \left( \theta_r - \frac{4\pi}{3} \right) \end{bmatrix}
$$

## **3.0 Saturation Effect Model.**

The values of the inductances used in the development of the dynamic equations for the conventional machine model were assumed to be constant. By so doing, the model fails to take into consideration the saturation effects of both the magnetizing inductance and the leakage inductances. In this paper, it is assumed that only the main inductance varies with the magnetizing current. Therefore, the saturation curves of the test machine have to be determined. This curve which shows the dependency of the magnetizing inductance with the magnetizing current determined as reported by [4] is shown in Figure 1. In order to find an analytical expression for the saturation characteristic curve of Figure 1, a curve-fitting method which employs the algorithm of Marquardt [10] is employed. In figure 1, the estimated function becomes,

$$
Lm = 0.064_{i_m^4} - 0.94_{i_m^3} + 2.4_{i_m^2} - 1.4_{i_m} + 230[mH]
$$
 (14)

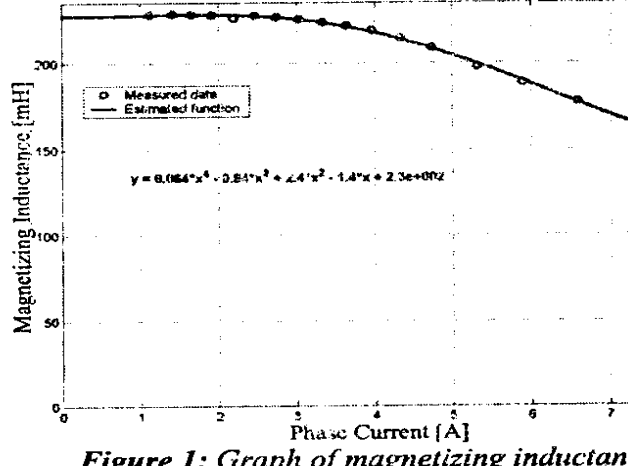

Figure 1: Graph of magnetizing inductan against magnetizing.

The magnetizing current,  $i_m$  is defined as,

$$
i_m = \sqrt{i_{dt}^2 + i_{qt}^2}
$$
 (15)  
And  

$$
i_{dt} = i_{ds} + i_{dr}
$$
 (16)  

$$
i_{at} = i_{as} + i_{qr}
$$
 (17)

By storing the analytical expression in the computer, the value of the magnetizing inductance in both the induction machine conventional model can be updated at each integration step

#### **1.0 Skin-Effect Model.**

The test machine has a rectangular- shaped rotor bar. In order to account for the influence of skin-effect, the lumped parameter network model is applied with the rotor divided into three sections as shown in Figure 2.

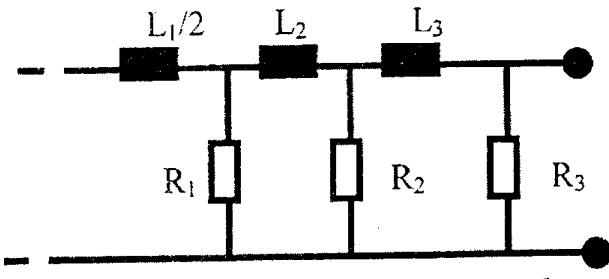

Figure 2: Configuration for 3-Section rotor bar.

In order to optimise the model impedance so as to give a good correction to the actual rotor bar impedance, an error function MATLAB programme is developed. The optimised values of the model impedance at 4KHz frequency shown in Table 1 are therefore used to represent accurately the actual machine in dynamic condition with skin-effect phenomenon included. The elaborate analysis on the bar division and model optimisation could be found in Reference [4]

Table 1: computed model impedance at 4KHz [4]

| Resistance | $\lceil m\Omega \rceil$ | Inductan | $\lceil \mu H \rceil$ |
|------------|-------------------------|----------|-----------------------|
|            |                         | ce       |                       |
| $\rm R_1$  | 0.669                   |          | 3.056e-2              |
| R2         | 0.328                   | L٥       | 4.647e-2              |
| R٩         | 0.165                   |          | 0.0948                |

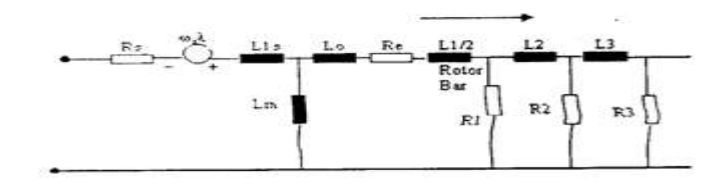

Figure 3: Skin-effect model equivalent circuit,

Decomposing Figure 3 into d- and q-axis with rotor values referred to the stator, the stator and rotor loop equations become [4]:

 **Stator Equations**  $Vds = Rsi_{ds} + Ls \frac{u_{ds}}{dt} - Ls\omega_{r_{qs}^i} - Lm\omega_{r^{iQ_1}} + Lm \frac{du}{dt}$  (18)  $Vqs = Rsi_{qs} + Ls \frac{mqs}{dt} + Ls \omega_{r_{ds}^i} + Lm \frac{mQ_i}{dt} +$  (19) **Rotor Equation**  $VD1 = 0 = (Rer + R1r) iD1 - R1riD2 + L1r \frac{d1D1}{dt} + Lm \frac{d1ds}{dt} +$  $\text{Lm}\frac{d}{d}$  (20)  $VQ1 = 0 = (Rer + R1r)iQ1 - R1riQ2 + L1r \frac{diQ1}{dt} + Lm \frac{di_{ds}}{dt} +$  $\text{Lm}\frac{\text{d} \cdot \text{d}}{\text{d}}$  (21)  $VD2 = 0 = R1riD2 - R1riD1 + R2riD3 + L2r \frac{dm}{d}$  (22)  $VQ2 = 0 = R1riQ2 - R1riQ1 + R2riQ2 - R2riQ3 + L2r \frac{lnQ2}{dt}$  (23)  $VD3 = 0 = R2riD3 - R3riD3 + R2riD2 + L3r \frac{dm}{d}$  (24)  $VQ3 = 0 = R2riQ3 - R3riQ3 + R2riQ2 + L3r \frac{dm}{d}$ (25)

In state variable form, the variables in equation (2) are defined thus:

$$
[R] = \begin{bmatrix} R_s & 0 & 0 & 0 & 0 & 0 & 0 & 0 & 0 \\ 0 & R_s & 0 & 0 & 0 & 0 & 0 & 0 & 0 \\ 0 & 0 & R_{11} & 0 & -R_{1r} & 0 & 0 & 0 & 0 \\ 0 & 0 & -R_{1r} & 0 & R_{22} & 0 & -R_{2r} & 0 \\ 0 & 0 & -R_{1r} & 0 & R_{22} & 0 & -R_{2r} & 0 \\ 0 & 0 & 0 & -R_{2r} & 0 & R_{33} & 0 & 0 \\ 0 & 0 & 0 & 0 & -R_{2r} & 0 & R_{33} & 0 \\ 0 & 0 & 0 & 0 & -R_{2r} & 0 & R_{33} & 0 \\ 0 & 0 & 0 & 0 & -R_{2r} & 0 & 0 & 0 \\ 0 & 0 & 0 & 0 & 0 & 0 & 0 & 0 \\ 0 & 0 & 0 & 0 & 0
$$

Where,

 $Lmr = L1r + Lm$  (30)

The rotor parameters in Figure 3 have been referred to the stator using appropriate transformation ratio as defined in [4].

# **5.0 Mechanical Model.**

The mechanical model of an asynchronous motor comprises of the equations of motion of the motor and driven load as shown in Figure 4 and is usually represented as a second-order differential equation [11]

 $J_m p^2 \theta_m = T_e - F \omega_r - T_L$ (31)

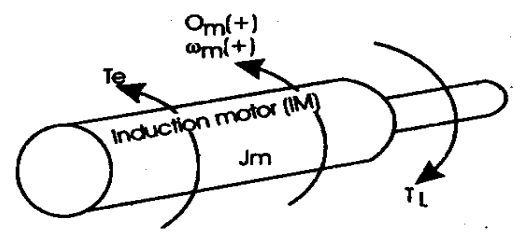

Figure 4: Motor mechanical model.

The mechanical data of the test machine obtained from the manufacturer indicates that the combined rotor and load viscous friction, F is approximately zero, thus equation (31) becomes,

$$
P\theta_m = \omega_m \tag{32}
$$

$$
J_m(p\omega_m) = (T_{e-}T_L)
$$
 (33)  
But,

$$
\omega_r = \omega_m P
$$
  
\n
$$
\theta_r = \theta_m P
$$
\n(34)  
\n(35)

Where  $\omega_m, \theta_m, \theta_r, \omega_r$ , J<sub>m</sub> , and T<sub>L</sub> angular velocity of the rotor, rotor angular position, electrical rotor angular position, electrical angular velocity, combined rotor and load inertia coefficient, and applied load torque respectively.

# **6.0 MATLAB solution and results.**

In order to study the effect of non-linearities on the dynamic behaviour of asynchronous motor, equation (2), together with equation (14), equation (8) and equation (33)-which gives the mechanical behaviour of the motor are solved by developing MATLAB m-files [12] as shown in Appendix 1 which incorporate an in-built numerical algorithm, ODE-45-a programme that uses Runge-Kutta numerical method. The simulations have been carried out using the motor data obtained from the no-load, blocked-rotor, D.C. measurement, and retardation tests of the motor under study as well as the computed rotor bar impedance of Table 1. The machine parameter is shown in Table 2

**Table2**: test machine parameter.

| <b>rapica</b> . tost macmine | au ann ciùi.                                    |  |
|------------------------------|-------------------------------------------------|--|
| <b>Output Power</b>          | 7.5KW                                           |  |
| Rated voltage                | 340V                                            |  |
| Winding connection           | Delta                                           |  |
| Number of poles              | 4                                               |  |
| Rated speed                  | 1400rpm                                         |  |
| Rated frequency              | 50Hz                                            |  |
| Stator reactance             | $2.252195\Omega$                                |  |
| Rotor leakage reactance      | $1.95145\Omega$                                 |  |
| Rotor resistance             | $0.976292\Omega$                                |  |
| Rotor leakage reactance      | $2.9945\Omega$                                  |  |
| Magnetizing reactance        | $55.3431\Omega$                                 |  |
| Mechanical shaft torque      | 51.26N.m                                        |  |
| Estimated rotor inertia      | $0.117394$ kgm <sup><math>\Delta</math></sup> 2 |  |
| moment                       |                                                 |  |
| Rate current                 | 19.2                                            |  |
| Moment of inert ia of the    | $0.1096Kgm^{4}2$                                |  |
| D. C motor                   |                                                 |  |
| Shaft stiffness constant     | 14320Nm/rad                                     |  |

Programming the above mentioned differential equations in MATLAB is straightforward for the reader familiar with it. However, for the reader not familiar with MATLAB, references [12] and [13] should be consulted. The developed m- files are categorized broadly into two: One is the function file (nwodokoro l. m) and the other the calling programme (nwodokoro 2.m). The function file defines the differential equations for the dynamic studies while the calling programme uses the in-built fourth-order Runge-Kutta method to solve the equations with the initial currents and speed values. Details of the programme are presented in Appendix 1 with adequate comments (%) to clarify processes.

The programme is highly interactive and permits the user with the options of choosing either conventional model, conventional model with saturation effect, skin-effect model or end of the programme. The programme accepts as its inputs the machine parameters and the rotor circuit parameters. By typing nwodokoro2 at the MATLAB command window, the programme is executed while the response curves for the dynamic studies as shown in figure 5, figure 6 and figure 7 are displayed on the figure window

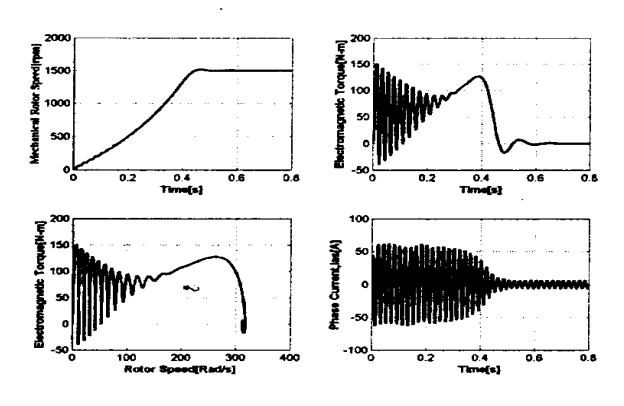

Figure 5: Conventional model

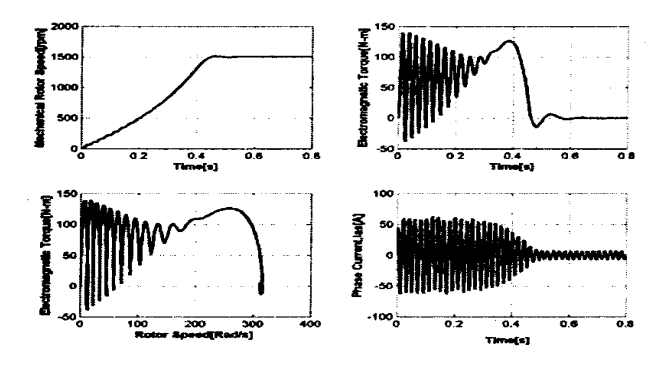

Figure 6: Conventional and saturation effect model.

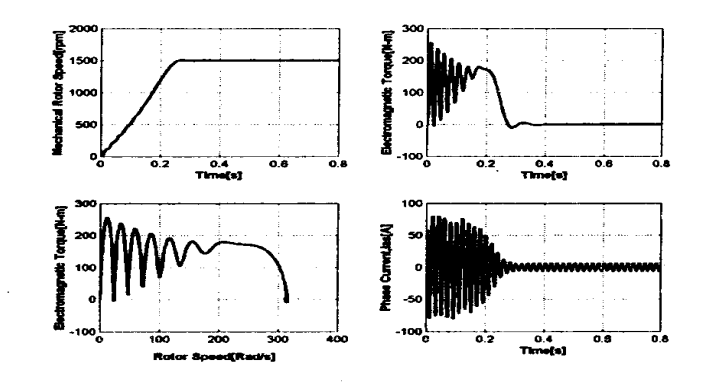

#### **1.0 Conclusion**

The paper has shown that it is possible to use MATLAB to model and simulate tile dynamic behaviours of asynchronous machine. Through the use of interactive MATLAB file, students/researchers now have a tool to play with as they visualize the effects of nonlinearities in the dynamic performance of asynchronous motor. The figures presented in section 6 shows that the time function of the mechanical rotor speed raises faster to synchronous speed in skin-effect model than the conventional model. These simulation results clearly show the errors that are involved when the conventional model is used to predict the dynamic behaviours of asynchronous machine without inclusion of

saturation and/or skin-effect.

The authors therefore, make a case for the use of MATLAB as a teaching and research tool in engineering education since it is easy to learn, versatile in application, enhanced library of functions and interactive and editable environment.

## **REFERENCES**

- [1] O.I. Okoro, "Application of numerical softwares in electrical machines modeling", Proceedings of the Electrical Division of the Nigerian Society of Engineers conference, October 2004, pp.1-7.
- [2] C. Ong, *Dyanmic Simulation of Electric Machinery: Using MATLAB/SIMULINK,* Prentice-Hall Inc., New Jersey, 1997.
- [3] O.I. Okoro, "Steady-state simulation of induction machine with non-linear effects", Proceedings of the Electrical Division of the Nigerian Society of Engineers conference, October 2003, pp.94-99.
- [4] O.I. Okoro, *Dynamic and Thermal Modelling of Induction Machine with Non-Linear Effects,* Kassel University Press, Germany, 2002.
- [5] P.C. Krause and C.H. Thomas, Simulation of Appendix 1: MATLAB Script for the dynamic studies.  $\frac{1}{2}$ % This programme is a function program. %The name is nwodokoro1.m %It solves the induction machine differential **%**equations using the %State variable equation Xdot=AX +BU %The program is simulated with %nwodokoro2.m %Convectional Model, Saturation Model and Skineffect Model are %are included.  $\frac{644}{6}$  \*\*\*\*\*\*\* function Xdot=nwodokoro1(t,y,flag) global flag global iu to tf tspan x0 TL Lm Ls R Lr Llr Lls V1 V wb G P J Te Rs Rr L Lind A1 iabc1 idq ias ibs ics theta I IT f global id iq t0 tf tspan x0 L0 TL Lm Lmd Lmq Rs Rer Lls V Llr L2r L3r R1r R2r R3r wb P K Me Lm1 i s global iQ1 iD1 iQ2 iD2 iD3 iQ3 Psimd Psimq Iabc VQD T\_Park Tiny\_Park V\_qsds To<br>%\*\*\*\*\*\*\*\*\*\*\*\*\*\*\*\*\*\*\*\*\*\*\*\*\*\*\*\*\* %1. CONVECTIONAL MODEL %ONLY(CMO)  $\%*$ if flag=1 %IN ROTOR REFERENCE %FRAME(w=wr).  $Xdot = zeros(6,1);$ %i=[iqs ids iqr idr]; %CURRENTS AS %STATE **VARIABLE** %D-Q CURRENTS\*\*\*\*\*\*\*\*\*\*\*  $I=[y(1) y(2) y(3) y(4)]$ ;  $IT=[y(1) y(2) y(3) y(4)];$ <br>  $y_6$ \*\*\*\*\*\*\*\*\*\*\*\*\*\*\*\*\*\*\*\*\* \*\*\*\*\*\*\*\*\*\*\*\*  $11$ <sub>s</sub>=y(1)+y(3);  $11$ <sub>\_r</sub>=y(2)+y(4);

symmetrical induction machinery", *Transactions IEEE,* PAS-84, Vol 11, 1965, pp.l038-1053.

- [6] P. Barrade, "Simulation tools for power electronics: Teaching and Research", pp.35 46.
- [7] P.c. Krause, *Analysis of Electric Machinery and Drive Systems,* McGraw-Hill, New York, 1989.
- [8] R. Krishman, *Electric Motor Drives: Modelling Analysis and Control,* Prentice-Hall Inc., New Jersey, 2001.
- [9] O.I. Okoro, "MATLAB simulation of induction machine with saturable leakage and magnetizing inductances", *Botswana Journal of Technology,*  Vol. 13, No. 2,2004, pp. 20-28.
- [10]D.W. Marquardt, "An Algorithm for least-square estimation of non-linear parameters" *J Soc. Ind. Appl. Math,* voI.1l, No.2, June 1963,pp.431-441. [11] Peter Vas, *Electrical machines and drives-A space vector theory approach,* Clarendon Press, Oxford, 1992.
- [12] *MATLAB User's Guide.* The Mathworks, Inc, Natick, 199l.
- [13]A. Biran and M. Breiner, *MATLAB* 5 *for Engineers,*  Addison-Wesley, New York, 1999.

iu=sart(I1 s^2+I1 r^2): %STATOR CURRENTS\*\*\*\*\*\*\* Tiny Park= $\lceil cos(y(6)) \rceil$  $sin(y(6))$  $cos(y(6)-2*pi/3)$  $sin(y(6)-2*pi/3)$  $cos(y(6)-4\pi p)/3)$  $sin(y(6)-4\overline{p}y^{2})$  $iqd=[y(1) y(2)]$ ; theta= $(y(6))$ ; Iabc=Tinv Park\*iqd;  $ias=Iabc(1);$ %Phase "a" current %STATOR VOLTAGES\*\*\*\* Vas=sqrt $(2)*V*cos(wb*t)$ Vbs=sqrt(2)\*V\*cos(wb\*t-2\*pi/3);  $Vcs = sqrt(2)*V * cos(wb * t + 2 * pi/3);$ %D-O-VOLTAGE TRANSFORMATION\* %IN STATIONARY REFERENCE %FRAME VOD=[Vas Vbs Vcs]'; % Stator voltages in %Matrix Form T\_Park =  $(2/3)^*$ [cos(y(6)) cos(y(6)- $(2^*pi/3)$ )  $cos(y(6)-(4*pi/3))$  $sin(y(6)) sin(y(6)-(2*pi/3)) sin(y(6)-(4*pi/3))$ ; %Park %transform(Non-Power %invariant form) %D-O-VOLTAGE TRANSFORMATION %IN ROTOR REFERENCE FRAME V qsds=T\_Park\*VQD;  $Vqs=V-gsds(1);$ <br>Vds=V\_qsds(2); **%ELECTROMAGNETIC TORQUE** Te=1.5\*P\*Lm\*(y(1)\*y(4)-y(2)\*y(3)); %Stator/Rotor resistances  $R = diag([Rs, Rs, Rr, Rr])$ ; R-matrix Lind=[Ls 0 Lm 0;0 Ls 0 Lm;Lm 0 Lr 0;0 Lm 0 Lrl: %L-Matrix G=[0 Ls 0 Lm;-Ls 0 -Lm 0;0 0 0 0;0 0 0 0]; %G-Matrix V1=[Vqs Vds 0 0]'; %V-Matrix  $L=inv(Lind);$ %STATE VARIABLE FORM %Xdot=AX+BU\*\* idot=-L\*(R+y(5)\*G)\*I+L\*V1; %MECHANICAL ROTOR SPEED Me= $(y(5)*60)/(P*2*pi);$ 

 $Xdot(6)=y(5);$ %Y=[ids iqs idr iqr wr theta\_r]'; Y=[y(1) y(2) y(3) y(4) y(5) y(6)]'; %The %state variables %Complete function equations Xdot=[idot; Xdot(5);Xdot(6)]; end  $\frac{9}{6}$ \*\*\*\*\*\*\*\* %2. SKIN-EFFECT MODEL %ONLY(SEMO)

%SPEED EQUATION\*\*

 $Xdot(5)=(P/J)*(Te-TL);$ 

%Xdot(5)=(P/J1)\*(Te-y(8));

%ROTOR ANGLE EQUATION

0/0\*\*\*\*\*\*\*\*\*\*\*\*\*\*\*\*\*\*\*\*\*\*\*\*\*\*\*\*\*\*\*\* if flag==2 %(IN ROTOR REFERENCE

**%FRAME WITH CURRENTS AS STATE** %VARIABLES)  $Xdot = zeros(10.1)$ : %i=[ids iqs iD1 iQ1 iD2 iQ2 iD3 iQ3 wr %thetar]; %D-O CURRENTS\*\*  $I=[y(1) y(2) y(3) y(4) y(5) y(6) y(7) y(8)]$ ; %STATOR CURRENTS\*\*\*\*\*\* iabcl=[cos(y(10))  $sin(y(10))$  $cos(y(10)-2*pi/3) sin(y(10)-2*pi/3)$  $cos(y(10)+2*pi/3) sin(y(10)+2*pi/3)$ ;  $idq=[y(1) y(2)]$ ; theta= $(y(10))$ ;  $ias=y(2) * cos(theta)+y(1) * sin(theta);$ Vas=sqrt(2)\*V\*cos(wb\*t); Vbs=sqrt(2)\*V\*cos(wb\*t-2\*pi/3); Vcs=sqrt(2)\*V\*cos(wb\*t+2\*pi/3); %\*\*\*\*\*\*D-O-VOLTAGE %TRANSFORMATION IN STATIONARY %REFERENCE FRAME Vqs1=2/3\*(Vas-0.5\*Vbs-0.5\*Vcs);  $Vds1 = (-Vbs+Vcs)/sqrt(3);$ %D-O-VOLTAGE TRANSFORMATION %IN ROTOR REFERENCE FRAME  $Vqs = Vqs1 * cos(y(10)) - Vds1 * sin(y(10));$  $Vds = Vqs1 * sin(y(10)) + Vds1 * cos(y(10));$ **%Magnetizing Flux** Psimd=Lm\*(y(1)+y(3)); Psimq=Lm\*(y(2)+y(4)); **%ELECTROMAGNETIC TORQUE** Te=1.5\*P\*( $Psim4*y(2)$ - $Psim4*y(1)$ ); L=[%Insert Equation 29]; R=[%Insert Equation 26]; G=[%Insert equation 28];  $L_{inv} = inv(L);$  $V1 = [Vds Vqs 0 0 0 0 0 0]$ ; %V-Matrix %State variable form IDx=-L inv\*(R+y(9)\*G)\*I+L inv\*V1; %SPEED EQUATION \*\*\*\*\*\*\*\* Xdot(9)=(P/J)\*(Te-TL);  $\frac{9}{6}$ \*\*\*\*\*\* \*\*\*\*\*\*\*\*\*\* % THE ROTATIONAL SPEED %EQUATION(Theta\_r)  $Xdot(10)=y(9);$ \*\*\*\*\*\*\*\*\*\*\*\*\*\*\*\*\*\*\*\*\*\*  $9/0$ \*\*\*\*\*\*  $Y=[y(1) y(2) y(3) y(4) y(5) y(6) y(7) y(8) y(9)]$  $y(10)$ ]'; %The state variables **%MECHANICAL ROTOR SPEED\*\*\*\*** Me= $(y(9)*60)/(P*2*pi);$ Xdot=[IDx; Xdot(9); Xdot(10)]; end if flag==3 %IN ROTOR REFERENCE FRAME(w=wr).  $%***$ \*\*\*\*\*\*\*\*\*\*\*\*\*\*\*\*\*\*\*\* %3. CONVENTIONAL MODEL PLUS %SATURATION(CMPS)\*  $^{9/111}$ 

 $Xdot = zeros(8.1)$ : %i=figs ids igr idrl: %D-Q CURRENTS\*\*\*\*\*\*\*\*\*\*\*\*\*\*\*\*  $I = [y(1) y(2) y(3) y(4)]$ :  $IT=[y(1) y(2) y(3) y(4)];$  $\frac{11 - 1}{96}$ \*\*\*\*\*\*\*\*\*\* Il  $s=y(1)+y(3)$ ;  $II$ <sub>r=y(2)+y(4)</sub>;  $i\overline{u}$ =sqrt(I1 s^2+I1 r^2); Lm=(6.4e-2\*iu^4-0.94\*iu^3+2.4\*iu^2- $1.4*iu+230)*1e-3;$  $Lr=Llr+Lm$ :  $Ls=Lls+Lm$ : %STATOR CURRENTS\*\*\*\*\*\*\*\*\* Tiny Park= $\lceil cos(\gamma(6)) \rceil$  $sin(y(6))$  %Park %Inverse transform cos(y(6)-2\*pi/3) sin(y(6)-2\*pi/3)<br>cos(y(6)-4\*pi/3) sin(y(6)-4\*pi/3)];  $iqd=[y(1) y(2)]$ ; theta= $(y(6))$ ; Iabc=Tinv Park\*igd; %Phase "a" current  $i$ as=Iabc $(1)$ : %STATORVOLTAGES\*\*\*\*\*\*\*\*\*\*  $\text{Vas} = \text{sqrt}(2) \cdot \text{V} \cdot \text{cos}(\text{wb} \cdot \text{t}).$ Vbs=sqrt(2)\*V\*cos(wb\*t-2\*pi/3); Vcs=sqrt(2)\*V\*cos(wb\*t+2\*pi/3); %D-Q-VOLTAGE TRANSFORMATION %IN STATIONARY REFERENCE %FRAME VOD=[Vas Vbs Vcs]':  $T_{\perp}$ Park = (2/3)\*[cos(y(6)) cos(y(6)-(2\*pi/3))  $cos(y(6)-(4*pi/3))$  $sin(y(6)) sin(y(6) - (2*pi/3)) sin(y(6) - (4*pi/3))$ ]; %Park transform(Non-Power %invariant form) %D-Q-VOLTAGE TRANSFORMATION %IN ROTOR REFERENCE FRAME\* V\_qsds=T\_Park\*VQD;  $Vqs=V-gsds(1);$  $Vds = V_qsds(2);$ **%ELECTROMAGNETIC TORQUE** Te=1.5\*P\*Lm\*(y(1)\*y(4)-y(2)\*y(3)); %Stator/Rotor resistances R=diag([Rs, Rs, Rr, Rr]); %R-matrix Lind=[Ls 0 Lm 0;0 Ls 0 Lm;Lm 0 Lr 0; 0 Lm 0 Lr]; %L-Matrix G=[0 Ls 0 Lm;-Ls 0 -Lm 0;0 0 0 0;0 0 0 0]; %G-Matrix  $V1 = [Vqs Vds 0 0]'$ ; %V-Matrix  $L=inv(Lind)$ : %STATE VARIABLE FORM %Xdot=AX+BU idot=-L\*(R+y(5)\*G)\*I+L\*V1; **%MECHANICAL ROTOR SPEED** Me= $(y(5)*60)/(P*2*pi);$ %SPEED EQUATION\*  $Xdot(5)=(P/J)*(Te-TL);$ %ROTOR ANGLE EQUATION  $Xdot(6)=y(5);$ %Y=[ids iqs idr iqr wr theta  $r$ ]';

Y=[y(1) y(2) y(3) y(4) y(5) y(6)];

%The state variables %Complete function equations  $Xdot = \int idot; Xdot(5); Xdot(6)$  $end$ %The name of this Programme file is  $%n$ wodokoro2.m %This is a general purpose programme that %solves the differential equations % of induction machine in Rotor reference %frames. The resistances, inductances and %reactances are all in S.I. unit.A function %Program, nwodokorol m is %used to call %this parameter file. Machine models with %and without %Skineffect are considered. global flag  $\frac{1}{2} \frac{1}{2}$  $test=0$ : while test  $==0$ disp(' ')<br>disp(['1. Conventional Machine Model']); disp(['2. Machine Model with Skineffect )']); disp(['3. Conventional Machine Model with saturation effect']); disp(['4 End of the programme']); disp(');<br>disp(');<br>flag=input('Please indicate your Simulation modes $[1 \text{ or } 2, \text{ etc}]$ : '); if flag<1  $disp('')$ : disp(['Sorry the selection is between 1 and 4']);  $disp('');$ elseif flag>4  $disp('');$ disp(['Sorry the selection is between 1 and 4']); elseif flag==4 disp('Thank you. You have come to the end of the programme on Dynamic simulation of IM'); return; else  $test=1$ ; end end if flag==1 parameter1a; **%Parameter in Table2.** end if flag==2 parameter1b; %Parameter in Table 2 and Table 3. end if flag $=3$ parameter1c; %Parameter in table 2. end \*\*\*\*\*\*\*\*\*\*\*\*\*\*\*\*\*\*\*\*\*\*\*\*\*\*\*\*\*\*\*\*\*  $[t, y] = ode45$ ('nwodokoro l',tspan,x0); if flag==1 %CONVENTIONAL %MACHINE MODEL. %D-Q-CURRENTS

 $\%$ i=[iqs ids iqr idr];  $I=[y(:,1) y(:,2) y(:,3) y(:,4)]$ ; IT=[ $y(:,1)$   $y(:,2)$   $y(:,3)$   $y(:,4)$ ]; Il  $s=y(:,1)+y(:,3);$  $11^{-}$ r=y(:,2)+y(:,4); %ELECTROMAGNETIC TORQUE Te=1.5.\*P.\*Lm.\*(y(:,1).\*y(:,4)-y(:,2).\*y(:,3)); %STATOR VOLTAGES\*\*\*\*\*\* Vas=sqrt $(2)*V.*cos(wb.*t);$ Vbs=sqrt(2)\*V.\*cos(wb.\*t-2.\*pi/3); Vcs=sqrt(2)\*V.\*cos(wb.\*t+2.\*pi/3); VQD=[Vas Vbs Vcs]'; % Stator voltages in %Matrix Form %D-Q-VOLTAGE TRANSFORMATION %IN STATIONARY REFERENCE %FRAME T Park =  $(2/3)$ .\*  $\lceil cos(y(:,6)) cos(y(:,6)) - cos(y(:,6)) \rceil$  $(2.*pi/3))$   $cos(y(:,6)-(4.*pi/3))$  $\sin(y(:,6))$   $\sin(y(:,6)-(2.*pi/3))$   $\sin(y(:,6) (4.*pi/3))$ ; %Park %transform(Non-Power %invariant form) theta= $(y(.6))$ ; %ROTOR %ANGLE, THETA\_R %D-O-VOLTAGE TRANSFORMATION %IN ROTOR REFERENCE FRAME V qsds=T Park\*VQD;  $Vqs=V_qsds(1,:)$ ;<br>Vds=V\_qsds(2,:); Vq=Vqs;  $Vd=Vds$ ; %THE STATOR PHASE CURRENTS %D-Q-TRANSFORMATION\* Tinv\_Park= $[cos(y(:,6))$  $sin(y(:,6))$  $cos(y(:,6)-(2.*pi/3)) sin(y(:,6)-(2.*pi/3))$  $cos(y(:,6)-(4.*pi/3)) sin(y(:,6)-(4.*pi/3))$ ;  $iqd=[y(:,1) y(:,2)]$ ; theta= $(y(:,6))$ ; Iabc=Tinv\_Park\*iqd ias=y(:,1).\*cos(y(:,6))+y(:,2).\*sin(y(:,6)); %Phase "a" current %\*MECHANICAL ROTOR SPEED\*\* Me= $(y(:,5).*60)$ ./ $(P.*2.*pi);$ end if flag==2 %MACHINE MODEL WITH %SKIN-EFFECT(CURRENTS AS STATE %VARIABLES) I=[y(:,1) y(:,2) y(:,3) y(:,4) y(:,5) y(:,6) y(:,7)  $y(:,8)]$ ;  $Vas = sqrt(2).*V * cos(wb.*t);$ Vbs=sqrt(2).\*V.\*cos(wb.\*t-2.\*pi/3); Vcs=sqrt(2).\*V.\*cos(wb.\*t+2.\*pi/3); Vqs1= $2/3.*$ (Vas-0.5.\*Vbs-0.5.\*Vcs);  $Vds1 = (-Vbs+Vcs)/sqrt(3);$  $Vq=Vqs1.*cos(y(:,10))-Vds1.*sin(y(:,10));$  $Vd = Vqs1.*sin(y(:,10))+Vds1.*cos(y(:,10));$  $id=y(:,1);$  $iq=y(:,2);$ %THE ELECTROMAGNETIC TORQUE **%EQUATION** Te=1.5.\*P.\*(x(:,1).\*iq-x(:,2).\*id);

%ROTOR SPEED IN Rad/s  $wr=y(:,9);$ theta= $v(.10)$ ;  $ia=ia.*cos(theta)+id.*sin(theta);$ %MECHANICAL ROTOR SPEED IN rpm  $Me=(y(:,9), *60)$ ./(P.\*2.\*pi); end if flag==3%CONVENTIONAL MACHINE %MODEL WITH SATURATION EFFECT %D-Q-CURRENTS\*\*\*\*\*\*\*\*\*\*\*  $\%$ i=figs ids igr idr];  $I=[y(:,1) y(:,2) y(:,3) y(:,4)]$ ; IT=[ $y(:,1)$ ] $y(:,2)$  $y(:,3)$  $y(:,4)$ ];  $I1_s=y(:,1)+y(:,3);$  $11$   $r = y(:,2) + y(:,4);$ iu=sart(I1 s.^2+I1 r.^2); Lm= $(6.4e-2.*iu.^4-0.94.*iu.^3+2.4.*iu.^2 1.4.*$ iu+230)\*1e-3;  $Lr=Llr+Lm$ :  $Ls=Lls+Lm$ %ELECTROMAGNETIC TORQUE\*\* Te=1.5.\*P.\*Lm.\*(y(:,1).\*y(:,4)-y(:,2).\*y(:,3)); %STATOR VOLTAGES\*\*\* Vas=sqrt $(2)*V.*cos(wb.*t);$ Vbs=sqrt(2)\*V.\*cos(wb.\*t-2.\*pi/3); Vcs=sqrt(2)\*V.\*cos(wb.\*t+2.\*pi/3); VOD=[Vas Vbs Vcs]'; % Stator voltages in %Matrix Form %D-Q-VOLTAGE TRANSFORMATION %IN STATIONARY REFERENCE %FRAME T\_Park =  $(2/3)$ . \*  $[cos(y(:,6)) cos(y(:,6)-(2.*pi/3))]$  $cos(y(:,6)-(4.*pi/3))$  $sin(y(:,6)) sin(y(:,6)-(2.*pi/3)) sin(y(:,6)-3)$ (4.\*pi/3))]; %Park %transform(Non-Power %invariant form) theta= $(y(:,6))$ ; %D-Q-VOLTAGE TRANSFORMATION %IN ROTOR REFERENCE FRAME V\_qsds=T\_Park\*VQD;  $Vqs=V_qsds(1,:);$  $Vds = V_g sds(2, :);$ Vq=Vqs;  $Vd = Vds$ ; %THE STATOR PHASE CURRENTS. %D-Q-TRANSFORMATION Tinv\_Park=[cos(y(:,6))  $sin(y(:,6))$  $cos(y(:,6)-2.*pi/3)$  $sin(y(:,6) - 2. *pi/3)$  $cos(y(:,6)-4, *pi/3)$  $sin(y(:,6)-4.*pi/3)]$ ;  $iqd=[y(:,1), y(:,2)]$ ; theta= $(y(:,6))$ ; Iabc=Tinv Park\*iqd; ias=y(:,1).  $\ast cos(y(:,6)) + y(:,2)$ .  $\ast sin(y(:,6))$ ; %Phase "a" current %MECHANICAL ROTOR SPEED  $Me=(y(:,5).*60)/(P.*2.*pi);$ end if flag==1 %PLOTS WITHOUT %SKINEFFECT  $figure(1);$ 

733.2  $\mathbf{subplot}(2,2,1)$ plot(Me, Te, 'k') erid on xlabel('Speed [rpm]'); vlabel('Electromagnetic Torque [N-m]')  $subplot(2,2,2)$ plot(t,ias,'k') grid on xlabel('Time[s]'); vlabel('ias [A]')  $subplot(2,2,3)$ plot(t, Te, 'k') grid on xlabel('Time [s]'); vlabel('Electromagnetic Torque [N-m]')  $subplot(2,2,4)$ plot(t,Me,'k') grid on xlabel('Time[s]'); ylabel('Mechanical rotor Speed[rpm]') end if flag=2 %PLOTS WITH SKIN-EFFECT figure $(1)$ ;  $subplot(2,2,1)$ plot(Me, Te,'k'); grid on xlabel('Mechanical rotor Speed[rpm]'); ylabel('Electromagnetic Torque[N-m]');  $subplot(2,2,2)$ . plot(t,ia,'k'); grid on ylabel('ias[A]'); xlabel('Time[s]');  $subplot(2,2,3)$ 

 $plot(t,Te,'k')$ ; grid on xlabel('Time[s]'); ylabel('Electromagnetic Torque[N-m]');  $subplot(2,2,4)$  $plot(t, Me, 'k');$ grid on xlabel('Time[s]'); ylabel('Mechanical rotor Speed[rpm]'); end if flag=3 %PLOTS WITH %SATURATION **EFFECT**  $figure(1)$ ;  $subplot(2,2,1)$ plot(Me, Te,'k') grid on xlabel('Speed [rpm]'); ylabel('Electromagnetic Torque [N-m]')  $subplot(2,2,2)$ plot(t,ias,'k'); grid on hold on xlabel('Time[s]'); ylabel('ias[A]')  $subplot(2,2,3)$  $plot(t,Te, 'k')$ grid on  $xlabel('Time [s]');$ ylabel('Torque [N-m]')  $subplot(2,2,4)$  $plot(t, Me, 'k')$ grid on xlabel('Time[s]'); ylabel('Mechanical rotor Speed[rpm]') end